Документ подписан прос<u>той электронной подписью</u><br>Информация о владовосхдарственное аккредитованное не<mark>коммерческое частное образовательное</mark> **учреждение высшего образования** <sub>Должность: ректо**%Академия маркетинга и социально-ин</mark>формационных технологий – ИМСИТ»**</sub> **(г. Краснодар)** 4237c7ccb9b9e111bbaf1f4fcda9201d015c4dbaa12**\$#AH7\QX\BQAkaдемия ИМСИТ)** Информация о владельце: ФИО: Агабекян Раиса Левоновна Дата подписания: 30.05.2023 15:03:08 Уникальный программный ключ:

УТВЕРЖДАЮ

Проректор по учебной работе, доцент

\_\_\_\_\_\_\_\_\_\_\_\_\_\_Н.И. Севрюгина

17 апреля 2023 г.

# **Б1.В.ДЭ.03.02**

# **Экономические информационные системы на базе "1С:Бухгалтерия"**

## рабочая программа дисциплины (модуля)

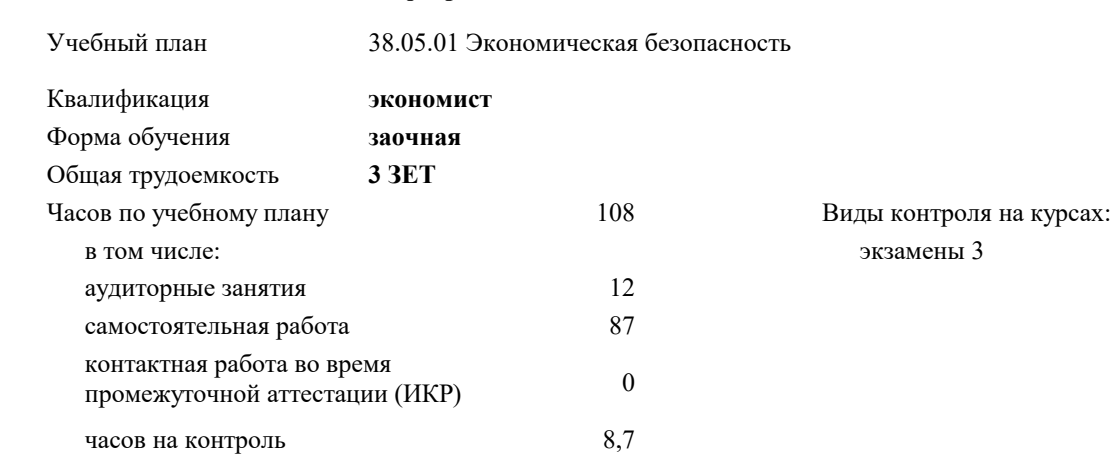

Закреплена за кафедрой **Кафедра математики и вычислительной техники**

### **Распределение часов дисциплины по курсам**

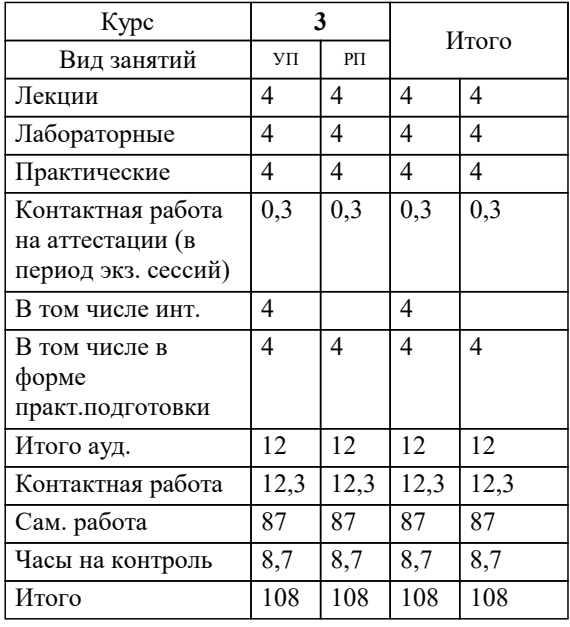

УП: 38.05.01 ЗЭБ 3++23.plx стр. 2

Программу составил(и): *кпн, доцент, Пьянкова Н.Г*

Рецензент(ы): *дтн, профессор, Видовский Л.А.;Директор, Суриков А.И.*

**Экономические информационные системы на базе "1С:Бухгалтерия"** Рабочая программа дисциплины

разработана в соответствии с ФГОС ВО: Федеральный государственный образовательный стандарт высшего образования - специалитет по специальности 38.05.01 Экономическая безопасность (приказ Минобрнауки России от 14.04.2021 г. № 293)

38.05.01 Экономическая безопасность составлена на основании учебного плана: утвержденного учёным советом вуза от 17.04.2023 протокол № 9.

**Кафедра математики и вычислительной техники** Рабочая программа одобрена на заседании кафедры

Протокол от 14.03.2022 г. № 8

Зав. кафедрой Аникина Ольга Владимировна

Согласовано с представителями работодателей на заседании НМС, протокол №9 от 17 апреля 2023 г.

Председатель НМС проф. Павелко Н.Н.

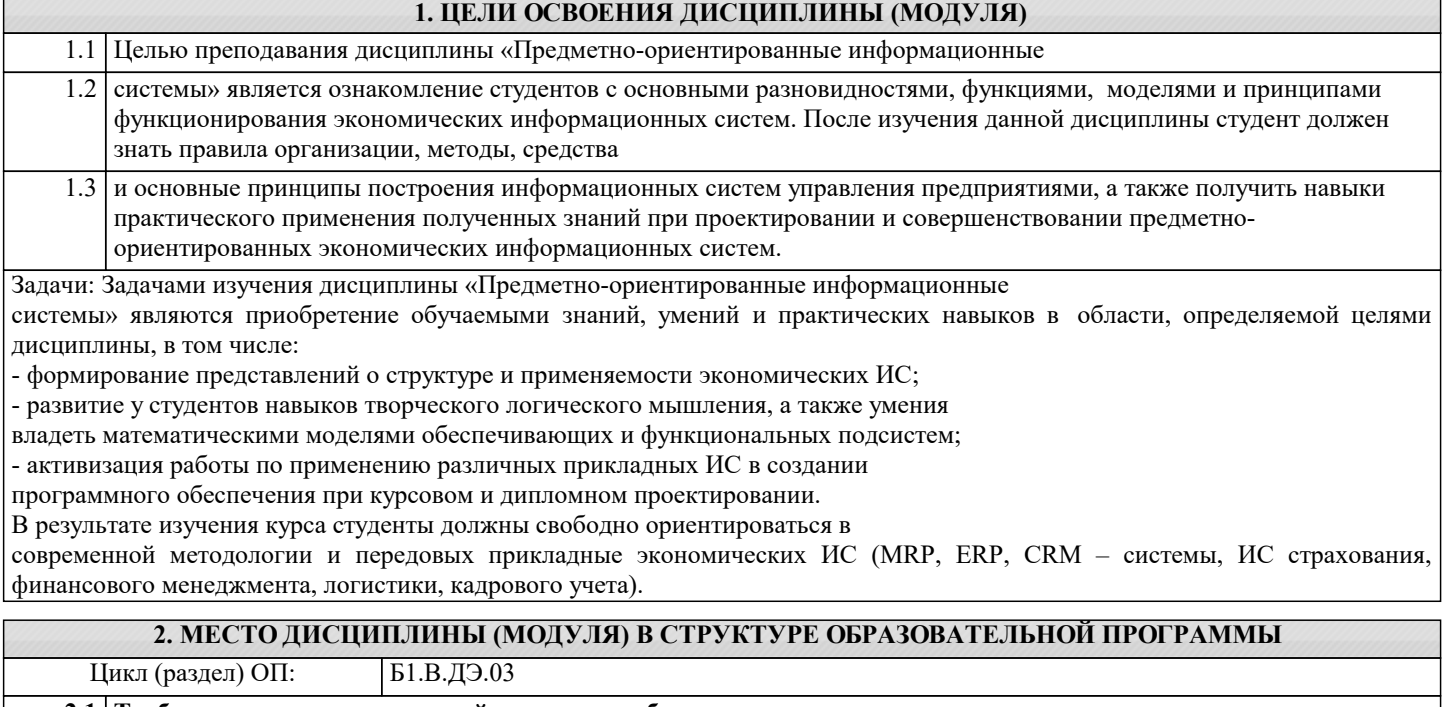

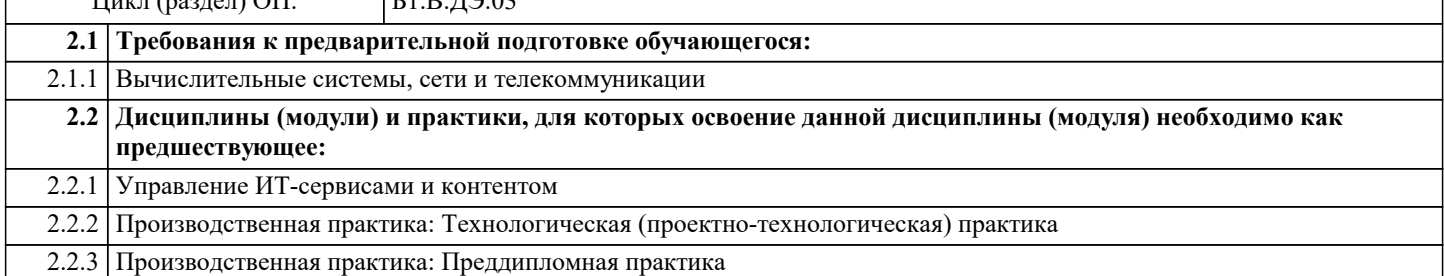

### **3. ФОРМИРУЕМЫЕ КОМПЕТЕНЦИИ, ИНДИКАТОРЫ ИХ ДОСТИЖЕНИЯ и планируемые результаты обучения**

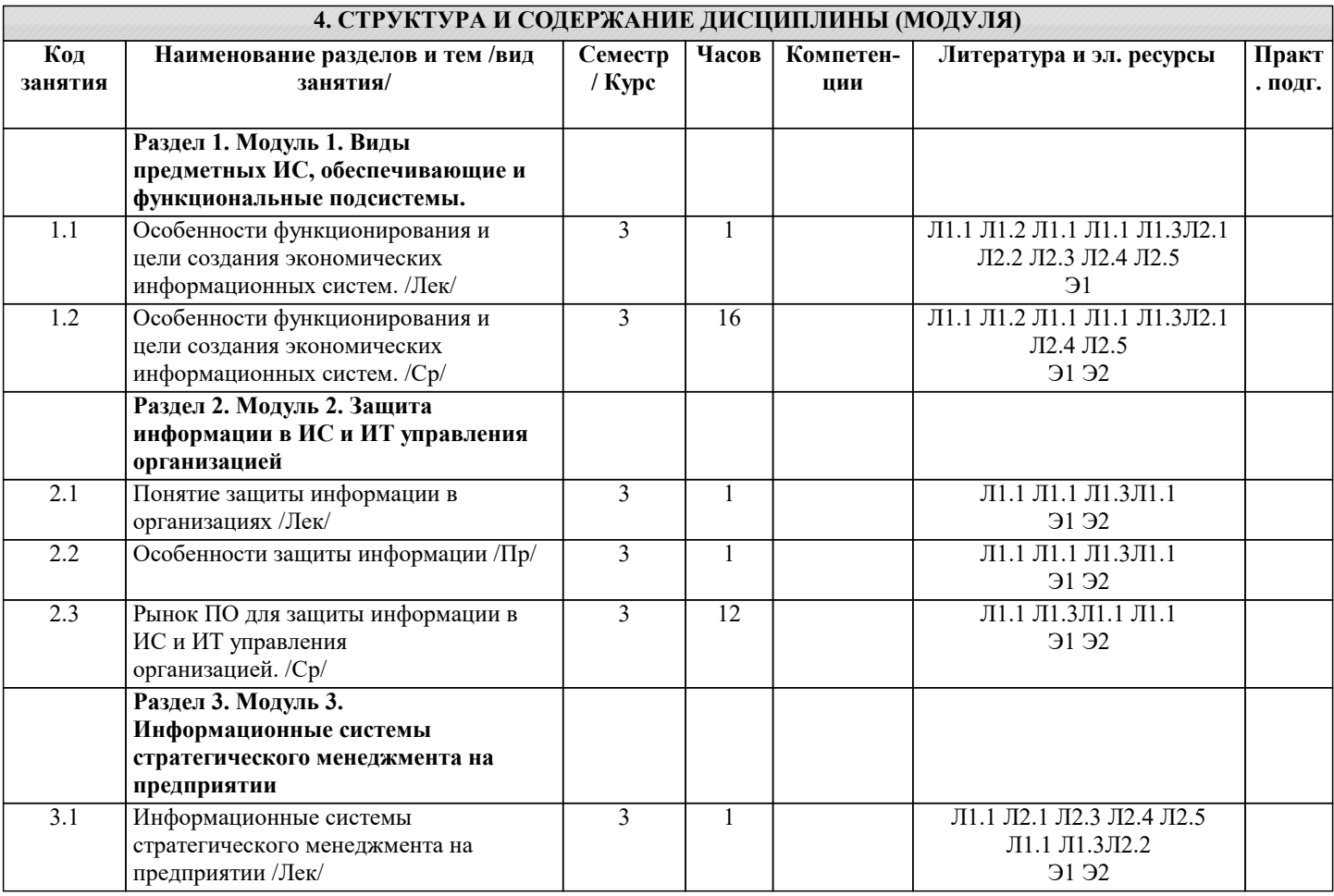

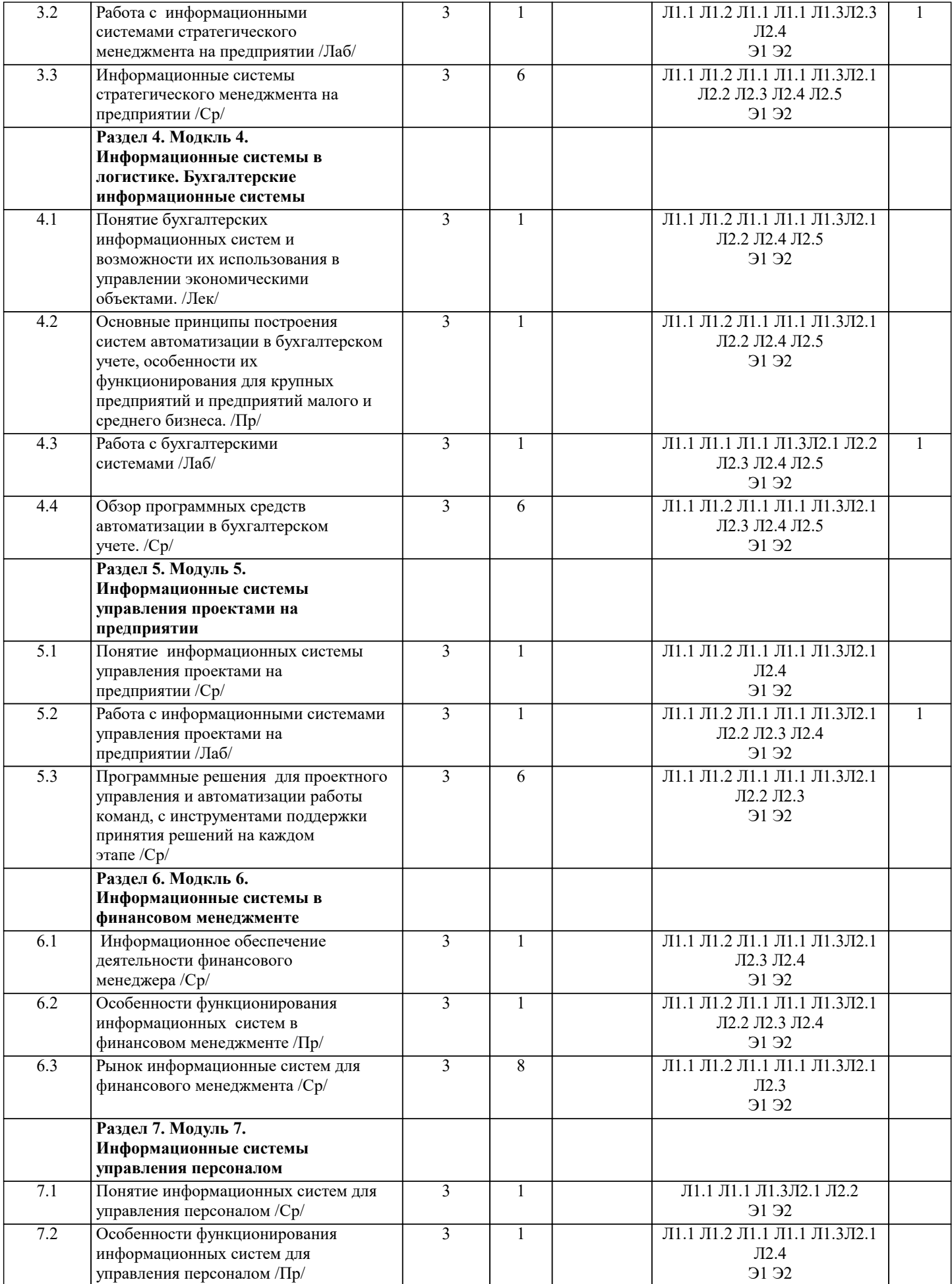

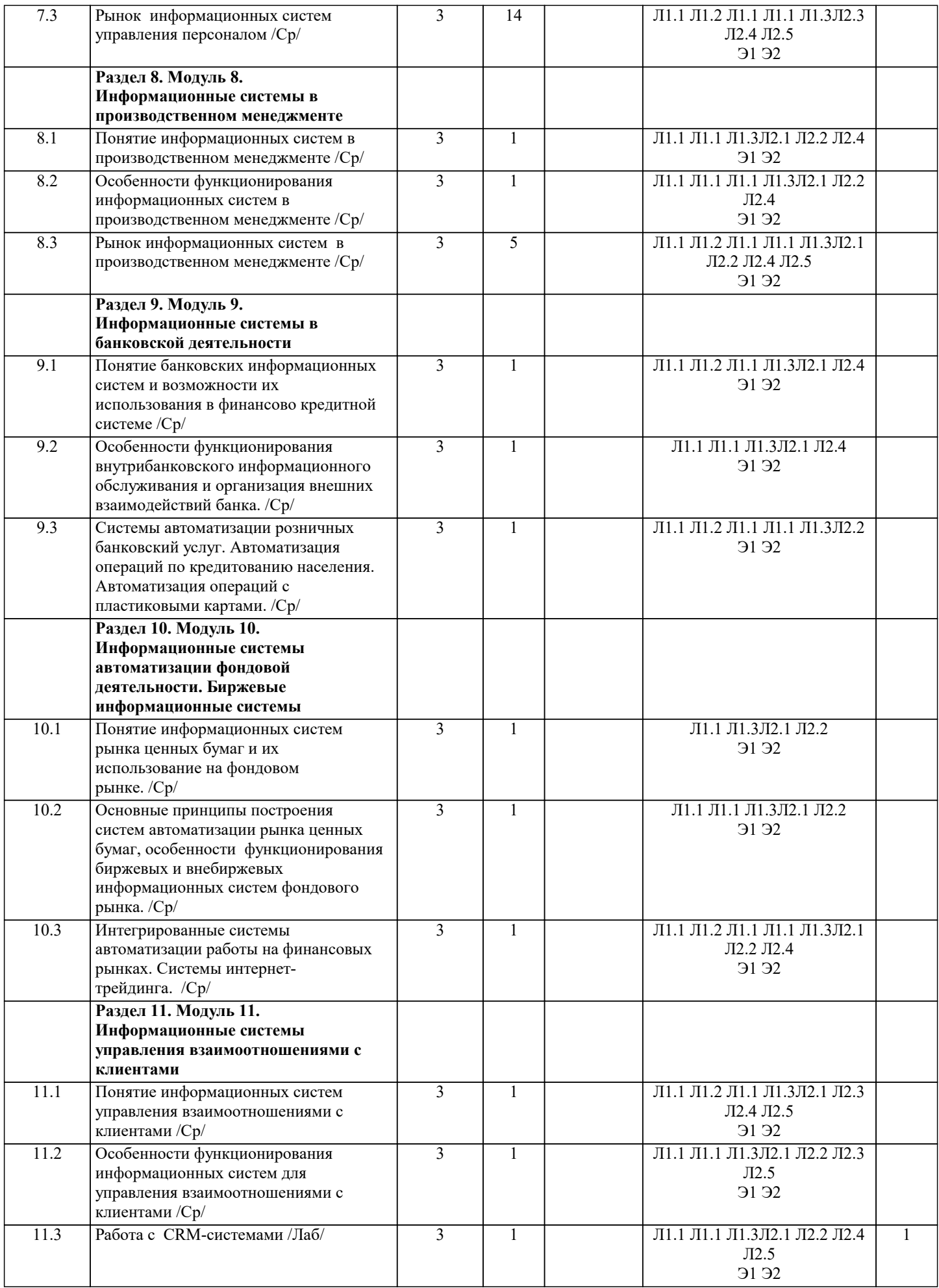

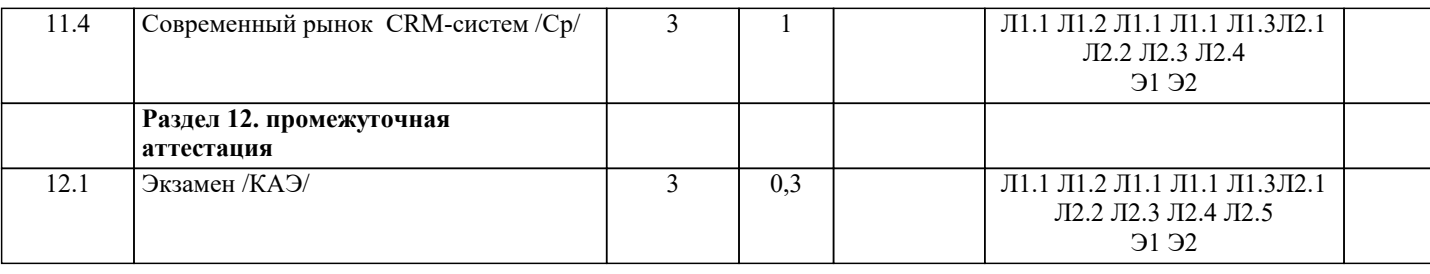

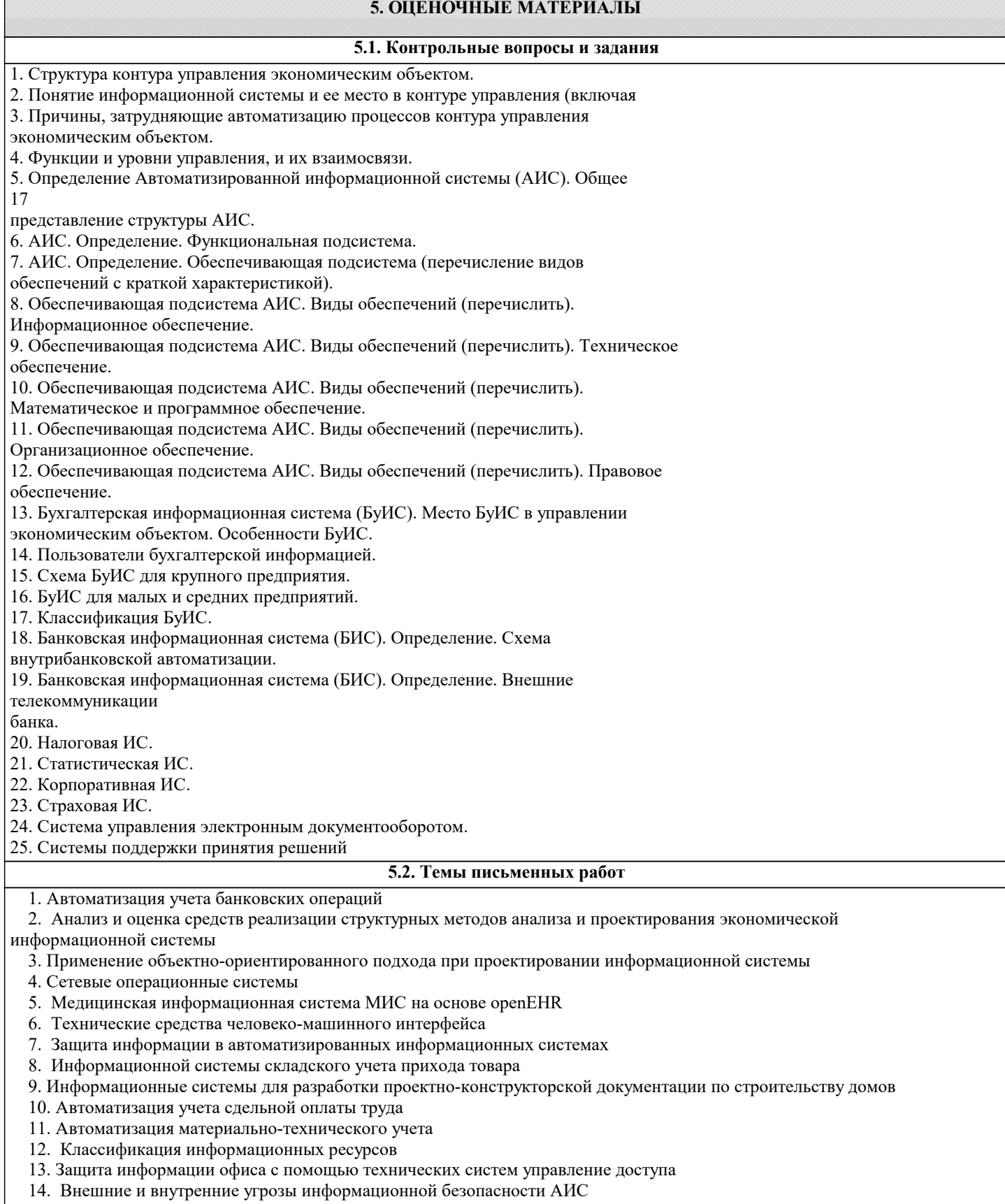

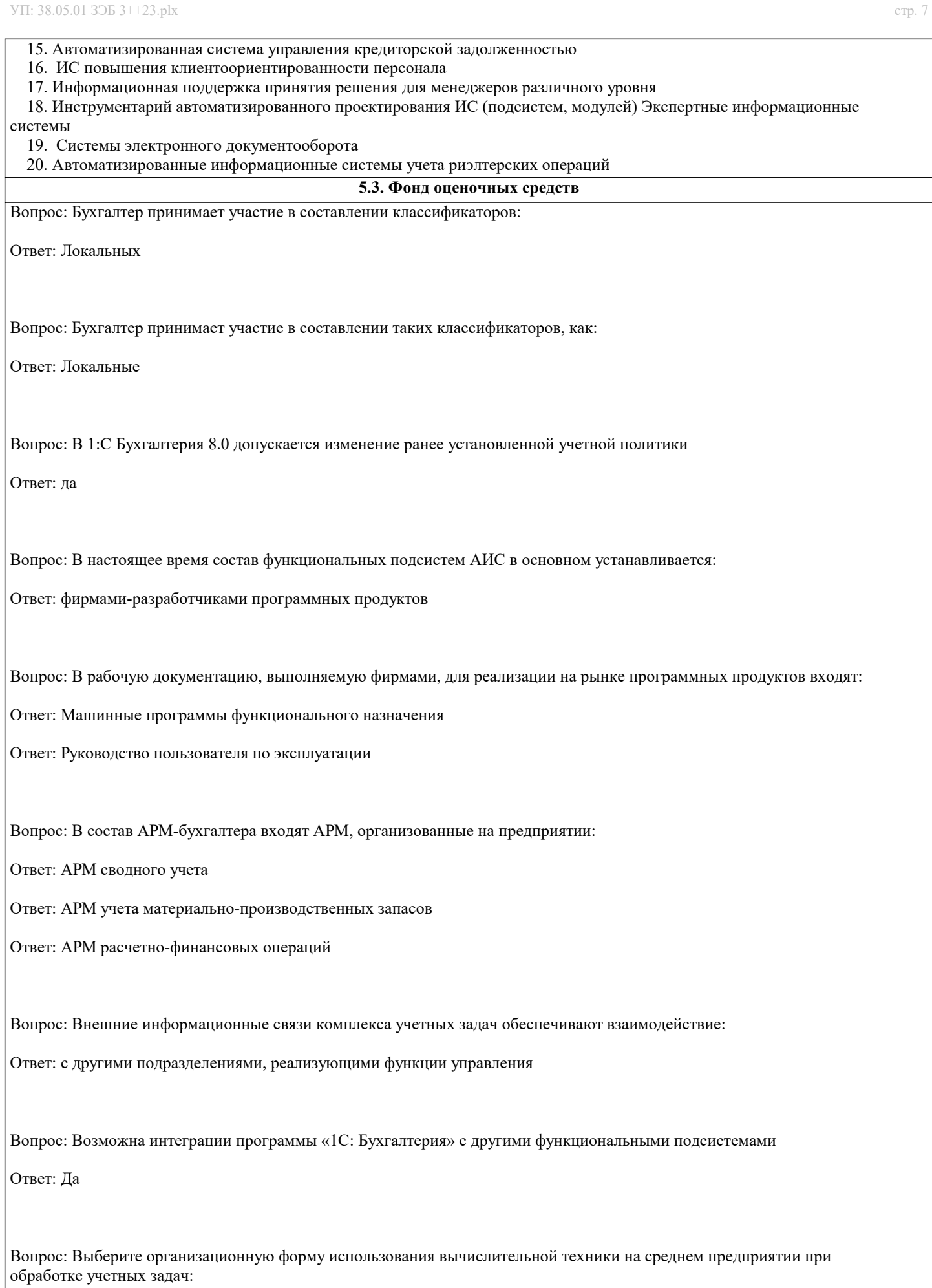

Ответ: Локальные АРМы, объединенные в ЛВС

Вопрос: Выделите АРМ, организованные в бухгалтерии: Ответ: АРМ главного бухгалтера

Ответ: АРМ учета ОС и НМА

Вопрос: Выделите возможные названия папок, создаваемых в справочнике «сотрудники» (1С: Бухгалтерия 7.7): Ответ: подразделения предприятия

Ответ: категории работающих

Вопрос: Выделите возможные названия папок, создаваемых в справочнике «сотрудники» (1С: Бухгалтерия 7.7): Ответ: подразделения предприятия

Ответ: категории работающих

Вопрос: Выделите главный ориентир выбора типовых программных средств компьютеризации бухгалтерского учета: Ответ: программа подходит к существующей на предприятии системе бухгалтерского учета

Вопрос: Выделите главный ориентир при выборе программных средств компьютеризации бухгалтерского учета: Ответ: программа полностью подходит к существующей на предприятии системе бухгалтерского учета

Вопрос: Выделите изменения в обработке учетных задач в системах ERP:

Ответ: Интеграция учетных задач с другими функциональными модулями

Ответ: Возможность выполнения OLAP-технологии

Ответ: Создание единого информационного пространства предприятия

Вопрос: Выделите изменения в обработке учетных задач в системах ERP:

Ответ: Бухгалтерские проводки могут осуществляться автоматически в различных функциональных модулях

Ответ: Усиливаются аналитические функции

Вопрос: Выделите информационные файлы переменной информации при учете материалов:

Ответ: требования

Ответ: накладные

Вопрос: Выделите массивы (файлы) переменной информации:

Ответ: Счета-фактуры

# Ответ: Платежные поручения Вопрос: Выделите массивы (файлы) условно-постоянной информации: Ответ: Справочник предприятия Ответ: Контрагенты Ответ: Банки Ответ: Номенклатура материалов Ответ: План счетов БУ Вопрос: Выделите назначение АРМ-бухгалтера: Ответ: обработка учетных задач Вопрос: Выделите назначение АРМ-бухгалтера: Ответ: автоматизация работы бухгалтера Ответ: информационносправочное обслуживание бухгалтера Вопрос: Выделите наиболее частые варианты определения места бухгалтерского учета в системах ERP: Ответ: асть учетных задач выделяется в отдельные функциональные модули Ответ: Интеграция учетных задач с другими функциональными модулями Вопрос: Выделите общероссийские классификаторы: Ответ: ОКПО Ответ: ОКВЭД Вопрос: Выделите операции подготовительного этапа технологического процесса: Ответ: ввод начальных остатков Ответ: заполнение справочников

Вопрос: Выделите основные моменты технологии комплексной обработки отдельных учетных задач в системах ERP:

Ответ: интеграция с экономическими задачами, реализующими различные функции управления

Ответ: использование технологии «Клиент-сервер»

Вопрос: Выделите основные характеристики автоматизированных информационных технологий в бухгалтерском учете:

Ответ: Безбумажная технология

#### Ответ: Комплексная интегрированная обработка учетных задач

Ответ: Применение типовых проектов

Вопрос: Выделите основные характеристики автоматизированных информационных технологий в бухгалтерском учете:

Ответ: Безбумажная технология

Ответ: Комплексная интегрированная обработка учетных задач

Ответ: Применение типовых проектов

Вопрос: Выделите основные характеристики пакета 1С: Бухгалтерия 7,7:

Ответ: Возможность вести учет по нескольким предприятиям

Ответ: Создает все формы первичных и сводных документов

Ответ: Наличие многих версий программы

Вопрос: Выделите основные характеристики пакета 1С: Бухгалтерия 7,7:

Ответ: Возможность вести учет по нескольким предприятиям

Ответ: Создает все формы первичных и сводных документов

Ответ: Наличие многих версий программы

Вопрос: Выделите основные характеристики типовых проектов компьютеризации бухгалтерского учета:

Ответ: ориентация на размер предприятия

Ответ: комплексная автоматизация всех участков учета

Вопрос: Выделите основные характеристики типовых проектов компьютеризации бухгалтерского учета:

Ответ: отраслевая специфика предприятия

Ответ: соблюдение методологии Министерства Финансов РФ

Вопрос: Выделите основные характеристики типовых проектов систем ERP:

Ответ: разрабатываются специализированными фирмами

Вопрос: Выделите основные характеристики типовых проектов систем ERP:

Ответ: происходит доработка базового варианта проекта применительно к конкретным условиям предприятия

Ответ: возможность получения дополнительных сводных данных и расчетов

Вопрос: Выделите основные характеристики типовых проектов систем ERP:

#### Ответ: использование на средних и крупных предприятиях

Ответ: высокая трудоемкость и стоимость

Вопрос: Выделите особенности корпоративных систем: Ответ: Автоматизация всех функций управления Ответ: Организация распределенного банка данных

Вопрос: Выделите особенности корпоративных систем:

Ответ: Интеграция всех функций управления

Ответ: Организация распределенной базы данных

Вопрос: Выделите особенности обработки бухгалтерского учета в корпоративных системах ERP:

Ответ: Функции бухгалтерского учета выполняются различными функциональными модулями

Вопрос: Выделите особенности обработки бухгалтерского учета в корпоративных системах ERP:

Ответ: Возможность выполнения электронного документооборота

Ответ: Интеграция обработки учетных задач, создание межфункциональных комплексов

Вопрос: Выделите первичные документы, используемые при компьютерной обработке учета труда и заработной платы:

Ответ: рабочий наряд

Ответ: табель отработанного времени сотрудниками

Вопрос: Выделите первичные документы, обрабатываемые АРМ учета ОС и НМА:

Ответ: акт ввода в эксплуатацию

Ответ: акт приемки-передачи оборудования в монтаж

Вопрос: Выделите первичные документы, обрабатываемые АРМ учета ТМЦ:

Ответ: накладная

Ответ: счет-фактура

Ответ: требование

Вопрос: Выделите первичные документы, обрабатываемые АРМ-банка:

Ответ: платежные поручения

Ответ: выписка из банка

Вопрос: Выделите первичные документы, обрабатываемые АРМ-касса:

Ответ: приходный кассовый ордер

Ответ: расходный кассовый ордер

Вопрос: Выделите первичные комплексы учетных задач:

Ответ: Учет заработной платы

Ответ: Учет ОС и НМА

Ответ: Учет материальных запасов

Вопрос: Выделите первичные комплексы учетных задач:

Ответ: Учет заработной платы

Ответ: Учет ОС и НМА

Ответ: Учет материально-производственных запасов

Вопрос: Выделите предприятия, на которых в основном применяется консалтинговое проектирование «под ключ»:

Ответ: Средние

Ответ: Крупные

Вопрос: Выделите предприятия, на которых в основном применяется типовое проектирование:

Ответ: Малые

Ответ: Средние

Вопрос: Выделите предприятия, на которых может применяться индивидуальное проектирование:

Ответ: Крупные

Вопрос: Выделите предприятия, на которых применяется проектирование «под ключ»:

Ответ: Средние

Ответ: Крупные

Вопрос: Выделите предприятия, на которых применяется типовое проектирование:

Ответ: Малые

Ответ: Средние

Вопрос: Выделите преимущества типовых проектов бухгалтерского учета: Ответ: наличие разработанного фирмой руководства пользователя Ответ: можно использовать без специалистов-программистов Вопрос: Выделите проекты, реализующие позадачный подход к созданию АИС: Ответ: типовые проекты компьютеризации бухгалтерского учета Вопрос: Выделите проекты, реализующие процессный подход к созданию АИС: Ответ: типовые корпоративные системы ERP Вопрос: Выделите реквизит-основание, который рассчитывается автоматически в справочнике «номенклатура» (1С: Бухгалтерия 7.7): Ответ: отпускная цена с налогами Вопрос: Выделите реквизит-основание, который рассчитывается автоматически в справочнике «номенклатура» (1С: Бухгалтерия 7.7): Ответ: отпускная цена с налогами Вопрос: Выделите реквизиты, включаемые в справочник «контрагенты» (1С: Бухгалтерия 7.7): Ответ: Наименование контрагента Ответ: ИНН Ответ: Номер счета Ответ: Банк, в котором открыт счет Ответ: Адрес Вопрос: Выделите реквизиты, включаемые в справочник «контрагенты» (1С: Бухгалтерия 7.7): Ответ: Наименование контрагента Ответ: ИНН Ответ: Номер счета Ответ: Банк, в котором открыт счет Ответ: Адрес Вопрос: Выделите сводки, формируемые АРМ учета ОС и НМА: Ответ: ведомость начисления амортизации

# УП: 38.05.01 ЗЭБ 3++23.plx стр. 14 Вопрос: Выделите сводные документы, получаемые при компьютерной обработке учета труда и заработной платы: Ответ: расчетно-платежная ведомость Ответ: расчетные листки сотрудников Вопрос: Выделите сводные документы, формируемые АРМ-банка: Ответ: журнал-ордер №2 Ответ: оборотно-сальдовая ведомость по счету 51 Ответ: реестр платежных документов Вопрос: Выделите сводные документы, формируемые АРМ-касса: Ответ: кассовая книга Вопрос: Выделите сводные комплексы учетных задач: Ответ: Сводный учет Ответ: Учет затрат на производство Вопрос: Выделите сводные комплексы учетных задач: Ответ: Сводный учет Ответ: Учет затрат на производство Вопрос: Выделите справочники, используемые в работе АРМ учета ТМЦ: Ответ: места хранения ТМЦ Ответ: материалов Вопрос: Выделите справочники, используемые в работе АРМ-банка: Ответ: контрагентов Ответ: ставки НДС Ответ: вида платежа Вопрос: Выделите справочники, используемые в работе АРМ-касса: Ответ: сотрудников Ответ: планов счетов Ответ: подотчетных лиц

# Вопрос: Выделите справочники, используемые при компьютерной обработке учета труда и заработной платы: Ответ: сотрудников Ответ: подразделений Ответ: видов оплат и удержаний по зарплате Вопрос: Выделите файлы условно-постоянной информации при учете материалов: Ответ: справочник материалов Ответ: справочник материально-ответственных лиц Вопрос: Выделите функциональные возможности «АРМ Касса. Подотчетные лица»: Ответ: использование справочника сотрудников предприятия Ответ: составление авансового отчета Ответ: получение приходных (расходных) кассовых ордеров Вопрос: Выделите функциональные возможности «АРМ Учета материальных запасов»: Ответ: связь с «учетом закупок» и «управления продажами» Ответ: заполнение карточек складского учета Ответ: составление счетов-фактур Вопрос: Выделите функциональные возможности «АРМ Учета основных средств»: Ответ: ввод начальных остатков ОС Ответ: использование классификатора групп ОС Ответ: начисление амортизационных отчислений Вопрос: Выделите характеристики интегрированных бухгалтерских систем: Ответ: Использование на малых и средних предприятиях Ответ: Возможности работы в ЛВС Ответ: Аналитический учет по участкам учета Ответ: Единое программное ядро Вопрос: Выделите характеристики комплексных бухгалтерских систем: Ответ: Развернутый аналитический учет по всем участкам учета

Вопрос: Выделите характеристики пакета «Интегрированные бухгалтерские системы»:

УП: 38.05.01 ЗЭБ 3++23.plx стр. 16 Ответ: Использование на малых и средних предприятиях Ответ: Возможности работы в ЛВС Ответ: Единое программное ядро Вопрос: Выделите характеристики пакета «Комплексные бухгалтерские системы»: Ответ: Развернутый аналитический учет по всем участкам учета Ответ: Каждый участок учета обрабатывается по своей программе на отдельном АРМе Вопрос: Выделите характеристики пакета «мини-бухгалтерия»: Ответ: Применение на малых предприятиях Ответ: Введение синтетического учета Вопрос: Выделите характеристики пакета «мини-бухгалтерия»: Ответ: Применение на малых предприятиях Ответ: Нет выделения участков учета Ответ: Единое программное ядро Вопрос: Выделите характерные черты индивидуального проектирования КИС бухучета: Ответ: применяется на предприятиях со специфической методикой бухгалтерского учета Ответ: полнее учитывается специфика предприятий Вопрос: Выделите характерные черты индивидуального проектирования КИС бухучета: Ответ: высокая трудоемкость и стоимость Ответ: полнее обеспечивает защиту информации Вопрос: Выделите характерные черты пакета «Интегрированные бухгалтерские системы»: Ответ: Единое программное ядро Ответ: Несложный аналитический учет по участкам бухгалтерского учета

Вопрос: Выделите характерные черты пакета «Комплексные бухгалтерские системы»:

Ответ: Организация АРМ по отдельным участкам учета

Ответ: Возможность работы в вычислительной сети

Вопрос: Выделите характерные черты пакета «Корпоративных систем ERP»:

Ответ: Создание распределенной базы данных на предприятии

Ответ: Организация интегрированной обработки всех функций управления

Вопрос: Выделите характерные черты пакета «мини-бухгалтерия»:

Ответ: Единое программное ядро

Ответ: Основа технологии обработки – запись проводок в журнал хозяйственных операций

Вопрос: Выделите характерные черты типовых проектов, используемые при компьютеризации бухгалтерского учета:

Ответ: используются на малых и средних предприятиях

Ответ: могут дорабатываться приенительно к конкретным условиям

Вопрос: Выделите характерные черты типовых проектов, используемых при компьютеризации бухгалтерского учета:

Ответ: применяются для предприятий, однородных по своей деятельности и организации бухгалтерского учета

Ответ: составляются специализированными фирмами

Вопрос: Выдерите эффективную организационную форму использования вычислительной техники на малом предприятии: Ответ: локальная вычислительная сеть предприятия

Вопрос: Документы, относящиеся к оперативному учету:

Ответ: Расходный кассовый ордер

Ответ: Требование

Ответ: Авансовый отчет

Вопрос: Из приведенного списка выберите комплексы учетных задач:

Ответ: учет материально-производственных запасов

Ответ: учет ОС и НМА

Ответ: расчетные и валютные операции

Ответ: учет заработной платы

Вопрос: Изменения в применении учетных регистров, которые вызывает создание компьютерной информационной системы бухгалтерского учета:

Ответ: бухгалтер заносит проводки в единственный первичный учетный регистр – журнал операций; все остальные регистры получаются автоматически

Вопрос: Информационная технология бухгалтерского учета базируется на:

#### Ответ: децентрализованной обработке учетных задач

Ответ: использовании АРМ, ЛВС

Вопрос: Информационные массивы (файлы), которые участвуют в составлении сводной бухгалтерской отчетности:

Ответ: Условно-постоянные и переменные

Вопрос: Использование системы «Клиент-Банк» позволяет:

Ответ: передавать в банк платежные поручения и получать из него выписки в электронной форме

Вопрос: Используются только для обработки учетных задач предприятия классификаторы:

Ответ: Синтетических счетов

Ответ: Рабочий план счетов

Ответ: Основных средств

Ответ: Категорий налогоплательщиков

Вопрос: Историческая последовательность применения различных классов вычислительной техники при обработке учетных задач:

Ответ: перфорационные машины

Ответ: универсальные ЭВМ

Ответ: персональные компьютеры

Вопрос: К внешней бухгалтерской отчетности относится:

Ответ: Баланс

Ответ: Приложение к балансу

Вопрос: К внутренней бухгалтерской отчетности относятся:

Ответ: Карточка счета

Ответ: Кассовая книга

Ответ: Платежная ведомость

Ответ: Ведомость остатков материалов

Вопрос: К унифицированным учетным документам предъявляются требования:

Ответ: Стандартная форма построения

Ответ: Выделение зон для автоматизированной обработки

Вопрос: Класс вычислительной техники, применявшейся для обработки учетных задач в период 1950-1960 гг.: Ответ: Перфорационно -вычислительные машины (МСС) Вопрос: Класс вычислительной техники, применявшейся для обработки учетных задач в период 1970-1980 гг.: Ответ: Универсальные ЭВМ (ВЦ) Вопрос: Класс вычислительной техники, применяемой для обработки учетных задач с 1990 г.: Ответ: Персональные компьютеры (АРМ, ЛВС) Вопрос: Классы функциональных пакетов компьютерной обработки бухгалтерских задач, которые наиболее подходят для малых предприятий: Ответ: мини-бухгалтерия Ответ: интегрированные бухгалтерские системый Вопрос: Классы функциональных пакетов, которые наиболее подходят для крупных предприятий: Ответ: комплексная бухгалтерская система Ответ: корпоративные системы ERP Вопрос: Комплексы учетных задач: Ответ: учет материальных запасов Ответ: учет ОС и НМА Ответ: расчетные и валютные операции Ответ: учет заработной платы Вопрос: Массивы (файлы) информации, являющиеся переменной информацией: Ответ: Справочник предприятия Ответ: Платежные поручения Вопрос: Массивы (файлы) информации, являющиеся условно-постоянной информацией: Ответ: Справочник предприятия Ответ: Контрагенты Ответ: Банки Ответ: Номенклатура материалов Ответ: План счетов БУ

Вопрос: Многократно используется:

Ответ: Условно-постоянная информация

Вопрос: Назначение общероссийских классификаторов в бухгалтерской работе:

Ответ: отражение кодов в первичных и сводных документах

Вопрос: Назначение общероссийских классификаторов в бухгалтерской работе:

Ответ: Кодирование документов

Вопрос: Назначение операции "дата запрета изменения данных":

Ответ: Обезопасить базу данных после закрытия учетного периода

Вопрос: Назначение функции " дата актуальности учета":

Ответ: Ускорение оперативной работы за счет проведения документов с более поздней датой с меньшей степенью детализации учета (учет не проводится по отдельным разделам учета как ранее)

Вопрос: Обеспечивающими составляющими АИС являются:

Ответ: Организационное обеспечение

Ответ: Техническое обеспечение

Ответ: Информационное обеспечение

Вопрос: Общероссийские классификаторы:

Ответ: ОКПО

Ответ: ОКВЭД

Вопрос: Общими для всех задач предприятия являются классификаторы:

Ответ: Материальных ценностей

Ответ: Работающих

Вопрос: Однократно используется:

Ответ: Переменная информация

Вопрос: Операции, которые выполняются в фазе составления сводной отчетности:

Ответ: Составление баланса

Вопрос: Определите назначение субконто в программе 1С: Бухгалтерия 7.7:

Ответ: Выполнение аналитического учета по участкам учета

Ответ: Отражение рабочего плана счетов

Вопрос: Определите работы, относящиеся к этапу ввода АИС в эксплуатацию:

Ответ: Ввод начальных остатков

Ответ: Обучение персонала

Вопрос: Определите характеристики справочников в программе 1С: Бухгалтерия 7.7:

Ответ: Являются условно-постоянной информацией в базе данных

Ответ: Служат для заполнения постоянных и переменных реквизитов-признаков в первичных документах

Вопрос: Организационная форма использования вычислительной техники на среднем предприятии при обработке учетных задач:

Ответ: Локальные АРМы, объединенные в ЛВС

Вопрос: Организация обработки данных системы предприятия на базе систем ERP предполагает:

Ответ: интеграцию комплексов экономических задач, реализующих различные функции управления

Вопрос: Организация системы обработки данных предприятия на базе систем ERP предусматривает:

Ответ: создание распределенной базы данных предприятия

Ответ: однократный ввод данных в систему и многократное их использование

Вопрос: Особенности децентрализованной обработки учетных задач:

Ответ: Доступ бухгалтера к ПК

Ответ: Выполнение бухгалтером всего цикла технологического процесса на ПК

Вопрос: Отметьте базовые моменты, используемые при составлении проектов компьютеризации бухгалтерского учета:

Ответ: ориентация на методологию Министерства Финансов РФ

Ответ: ориентация на комплексную автоматизацию бухгалтерского учета

Вопрос: Отметьте возможности «мини-бухгалтерии» как пакета бухгалтерского учета:

Ответ: Только синтетический учет

Вопрос: Отметьте возможности интерактивной интегрированной системы бухгалтерского учета: Ответ: Синтетический и аналитический учет по всем участкам учета

Вопрос: Отметьте возможности комплексной системы бухгалтерского учета: Ответ: Синтетический и аналитический учет по всем участкам учета

Вопрос: Отметьте возможности корпоративной системы бухгалтерского учета: Ответ: Синтетический и аналитический учет по всем участкам учета Ответ: Автоматизированная обработка комплексов задач всех ФП

Вопрос: Отметьте возможности корпоративных систем ERP: Ответ: Синтетический и аналитический учет по всем участкам учета Ответ: Интегрированная обработка комплексов задач всех ФП

Вопрос: Отметьте возможности пакета «Интегрированные системы бухгалтерского учета»: Ответ: Не сложный синтетический и аналитический учет по всем участкам учета

Вопрос: Отметьте возможности пакета «Комплексные системы бухгалтерского учета»: Ответ: Синтетический и аналитический учет по всем участкам учета

Вопрос: Отметьте возможности пакета «мини-бухгалтерия»:

Ответ: Только синтетический учет

Вопрос: Отметьте наиболее часто используемый метод проектирования КИС бухучета:

Ответ: типовой

Вопрос: Отметьте операции, выполняемые автоматически при составлении накладной на ПК:

Ответ: ввод номенклатуры товара

Ответ: заполнение суммы товара

Вопрос: Отметьте операции, выполняемые при автоматическом составлении первичных документов:

Ответ: автоматический ввод условно-постоянной информации

Ответ: автоматическая бухгалтерская проводка документов

Вопрос: Отметьте операции, выполняемые при автоматическом составлении платежного поручения:

Ответ: автоматический ввод данных контрагента

Вопрос: Отметьте операции, выполняемые при автоматическом составлении приходного кассового ордера: Ответ: автоматическое выполнение бухгалтерских проводок

Вопрос: Отметьте особенности децентрализованной обработки учетных задач:

Ответ: Доступ бухгалтера к ПК

Ответ: Выполнение бухгалтером всего цикла технологического процесса на ПК

Вопрос: Отметьте особенности технологии комплексной компьютерной обработки отдельных участков учета:

Ответ: Создается отдельная программа на каждый участок учета

Ответ: Интеграция с АРМ главного бухгалтера

Вопрос: Отметьте положительные моменты АИС для бухгалтерского учета:

Ответ: Доступ пользователя к ПК

Ответ: Осуществление безбумажной технологии

Ответ: Использование ПК на малых и средних предприятиях

Вопрос: Отметьте положительные моменты индивидуального проектирования:

Ответ: Быстрое внесение изменений

Вопрос: Отметьте положительные моменты создания информационной системы бухгалтерского учета:

Ответ: Доступ пользователя к ПК

Ответ: Осуществление безбумажной технологии

Ответ: Использование ПК на малых и средних предприятиях

Вопрос: Отметьте положительные моменты типовых проектов в бухгалтерском учете:

Ответ: Возможность использования различными организациями

Ответ: Доступность для использования бухгалтером

Вопрос: Отметьте положительные моменты типовых проектов в бухгалтерском учете:

Ответ: Возможность использования различными организациями

Ответ: Доступность для использования бухгалтером Вопрос: Отметьте построение макета для ввода первичных документов в программе «1С: Бухгалтерия 7.7» в виде: Ответ: макета для заполнения конкретного документа Вопрос: Отметьте признаки, взятые в основу выделения комплексов учетных задач: Ответ: ресурсы предприятия Ответ: первичные документы и ведомости аналитического учета Ответ: уставной капитал Вопрос: Отметьте способы ввода первичных документов в программе 1С: Бухгалтерия 7.7: Ответ: В форму для заполнения конкретного документа Вопрос: Отметьте способы заполнения журнала проводок в программе 1С: Бухгалтерия 7.7: Ответ: При составлении первичного документа Ответ: Ввод проводок вручную Ответ: Ввод остатков по бухгалтерским счетам Вопрос: Отметьте функции бухгалтера в создании АИС: Ответ: Постановка задачи Ответ: Обследование информационной системы Вопрос: Отметьте функции бухгалтера в создании АИС: Ответ: Постановка задачи Ответ: Обследование информационной системы Вопрос: Отметьте функции специалистов по компьютерной обработке на предприятии: Ответ: Составление и внедрение проекта Ответ: Обучение, инструктаж персонала Ответ: Ведение базы данных

Вопрос: Отметьте функциональные возможности «АРМ Главного бухгалтера»:

Ответ: ведение валютного и забалансового учета

Ответ: ведение Главной книги хозяйственных операций

Ответ: составление отчетности Вопрос: Отметьте функциональные возможности «АРМ Главного бухгалтера»: Ответ: ведение валютного и забалансового учета Ответ: ведение Главной книги хозяйственных операций Ответ: составление отчетности Вопрос: Отметьте функциональные возможности «АРМ Расчетные и валютные счета»: Ответ: ввод в компьютер банковских выписок Ответ: занесение проводок в Главную книгу хозяйственных операций

Ответ: составление платежных поручений

Вопрос: Отметьте функциональные возможности «АРМ Расчетные и валютные счета»:

Ответ: ввод в компьютер банковских выписок

Ответ: занесение проводок в Главную книгу хозяйственных операций

Ответ: составление платежных поручений

Вопрос: Отметьте функциональные возможности «АРМ Учета заработной платы»:

Ответ: возможность получения платежных документов

Ответ: автоматическая передача проводок в Единую книгу хозяйственных операций

Ответ: использование справочника сотрудников предприятия

Вопрос: Отметьте функциональные возможности «АРМ Учета заработной платы»:

Ответ: возможность получения платежных документов

Ответ: автоматическая передача проводок в Единую книгу хозяйственных операций

Ответ: использование справочника сотрудников предприятия

Вопрос: Отметьте характерные моменты технологии интегрированной обработки учетных задач в системах ERP: Ответ: взаимодействие «АРМ-участков учета» с АРМами различных структурных подразделений Ответ: организация распределенной базы данных на предприятии

Вопрос: Отметьте характерные черты интегрированной обработки учетных задач в системах ERP:

Ответ: взаимосвязь комплексов учетных задач с другими функцио-нальными модулями

Ответ: использование распределенной базы данных

Вопрос: Отметьте характерные черты учетной информации: Ответ: Массовость однородных логических и арифметических операций Ответ: Сложный документооборот Ответ: Документированная алфавитно-цифровая форма представления информации Вопрос: Отметьте, в каких случаях на предприятии бухгалтеру необходимо выполнить постановку задачи: Ответ: при составлении на предприятии индивидуального проекта Ответ: в случае использования консалтингового проекта Вопрос: Отметьте, какие первичные документы возникают не в бухгалтерии, а в других подразделениях: Ответ: Рабочий наряд Ответ: Счет-фактура Ответ: Накладная Ответ: Табель Вопрос: Отметьте, какие работы выполняют бухгалтеры в ходе создания информационной системы бухгалтерского учета: Ответ: проектирование документаций Ответ: разработка классификаторов Вопрос: Отметьте, что входит в состав приобретаемого у фирмы типового проекта компьютеризации бухгалтерского учета: Ответ: руководство пользователя по эксплуатации Ответ: машинные программы Вопрос: Первичные документы, которые возникают в бухгалтерии: Ответ: Платежные поручения Ответ: Приходный кассовый ордер

Вопрос: Первичный документ в машинных программах, который служит исходной базой для выполнения всех начислений и удержаний по учету заработной платы:

Ответ: личная карточка сотрудника

Вопрос: Пользователь-бухгалтер не участвует в работах по созданию КИС БУ таких, как:

Ответ: Разработка машинных программ

Вопрос: Последовательность внедрения персональных компьютеров в практику обработки учетных задач: Ответ: Локальные АРМы Ответ: Локальная вычислительная сеть бухгалтерии Ответ: Организация ЛВС предприятия Вопрос: Последовательность возрастания единиц информационной совокупности: Ответ: реквизиты, показатели Ответ: первичный учетный документ Ответ: массивы учетных документов (файлы) Ответ: учетная задача Ответ: комплекс учетных задач Ответ: 7. информационная подсистема бухгалтерского учета Ответ: 6. информационная система экономического объекта Вопрос: Последовательность возрастания структуры информационной совокупности «Бухгалтерский Учет»: Ответ: Первичные учетные документы Ответ: Учетная задача Ответ: Комплекс учетных задач Ответ: Информационная подсистема БУ Вопрос: Последовательность выполнения операций технологического процесса при внедрении проекта: Ответ: ввод данных об организации Ответ: заполнение справочников Ответ: ввод остатков по счетам на начало периода Ответ: ввод бухгалтерских операций за отчетный период Ответ: печать результатов Вопрос: Последовательность выполнения операций технологического процесса при обработке учетных задач: Ответ: Ввод начальных остатков по счетам бухгалтерского учета Ответ: Ввод первичных документов Ответ: Составление ведомостей аналитического учета Ответ: Получение и печать сводных синтетических счетов Ответ: Передача сводной информации на другие АРМы

Вопрос: Последовательность выполнения отдельных видов учета:

Ответ: Оперативный

Ответ: Бухгалтерский

Ответ: Статистический

Вопрос: Последовательность выполнения типовых фаз обработки учетных задач:

Ответ: оперативный учет

Ответ: получение ведомостей аналитического учета

Ответ: составление сводной отчетности

Вопрос: Последовательность выполнения этапов технологического процесса:

Ответ: подготовительный этап

Ответ: начальный этап

Ответ: основной этап

Вопрос: Последовательность действий бухгалтера при вводе проекта в эксплуатацию:

Ответ: изучение проекта

Ответ: заполнение справочной информационной базы в машине

Ответ: ввод начальных остатков по счетам бухгалтерского учета

Ответ: проведение опытной эксплуатации

Вопрос: Последовательность действий бухгалтера при внедрении проекта:

Ответ: Изучение проекта

Ответ: Заполнение справочников

Ответ: Ввод начальных остатков по счетам бухгалтерского учета

Вопрос: Последовательность запуска программы 1С: Бухгалтерия 7,7 в монопольном режиме:

Ответ: Кнопка «Пуск»

Ответ: Строка «Программы»

Ответ: 1С: Бухгалтерия 7.7

Ответ: 1С:Бухгалтерия монопольно

Ответ: Выбор информационной базы предприятия

Вопрос: Последовательность меню программы 1С: Бухгалтерия 7.7:

Ответ: Файл Ответ: Операции Ответ: Справочники Ответ: Документы Ответ: Журналы Ответ: Отчеты Ответ: Налоговый учет Ответ: Сервис Вопрос: Последовательность обработки комплексов учетных задач в локальной вычислительной сети бухгалтерии: Ответ: Учет материально-производственных запасов Ответ: Учет затрат на производство Ответ: Составление бухгалтерской отчетности Вопрос: Последовательность проектных работ, выполняемых бухгалтером при создании АИС: Ответ: обследование информационных систем Ответ: составление технического задания Ответ: постановка задачи Ответ: разработка информационного обеспечения Ответ: ввод в эксплуатацию Вопрос: Последовательность работ при создании КИС бухучета: Ответ: выполнение проектных работ Ответ: приобретение и установка технических средств Ответ: обучение персонала Вопрос: Последовательность работ, выполняемых бухгалтером при составлении локальных кодов:  $O\Box\%8$ По дисциплине «Предметно-ориентированные информационные системы» предусмотрен текущий контроль в виде тестирования, итоговый контроль в виде экзамена. Порядок проведения текущего контроля и итогового контроля строго соответствует **5.4. Перечень видов оценочных средств**

«Положению о проведении контроля успеваемости студентов в НАН ЧОУ ВО Академии ИМСИТ». В перечень включаются вопросы из различных разделов курса, позволяющие проверить и оценить теоретические знания студентов. Текущий контроль засчитывается на основе полноты раскрытия темы и выполнения представленных заданий. Для проведения экзамена в письменной или тестовой форме разрабатывается перечень вопросов, утверждаемых на кафедре. Выставляется дифференцированная оценка.

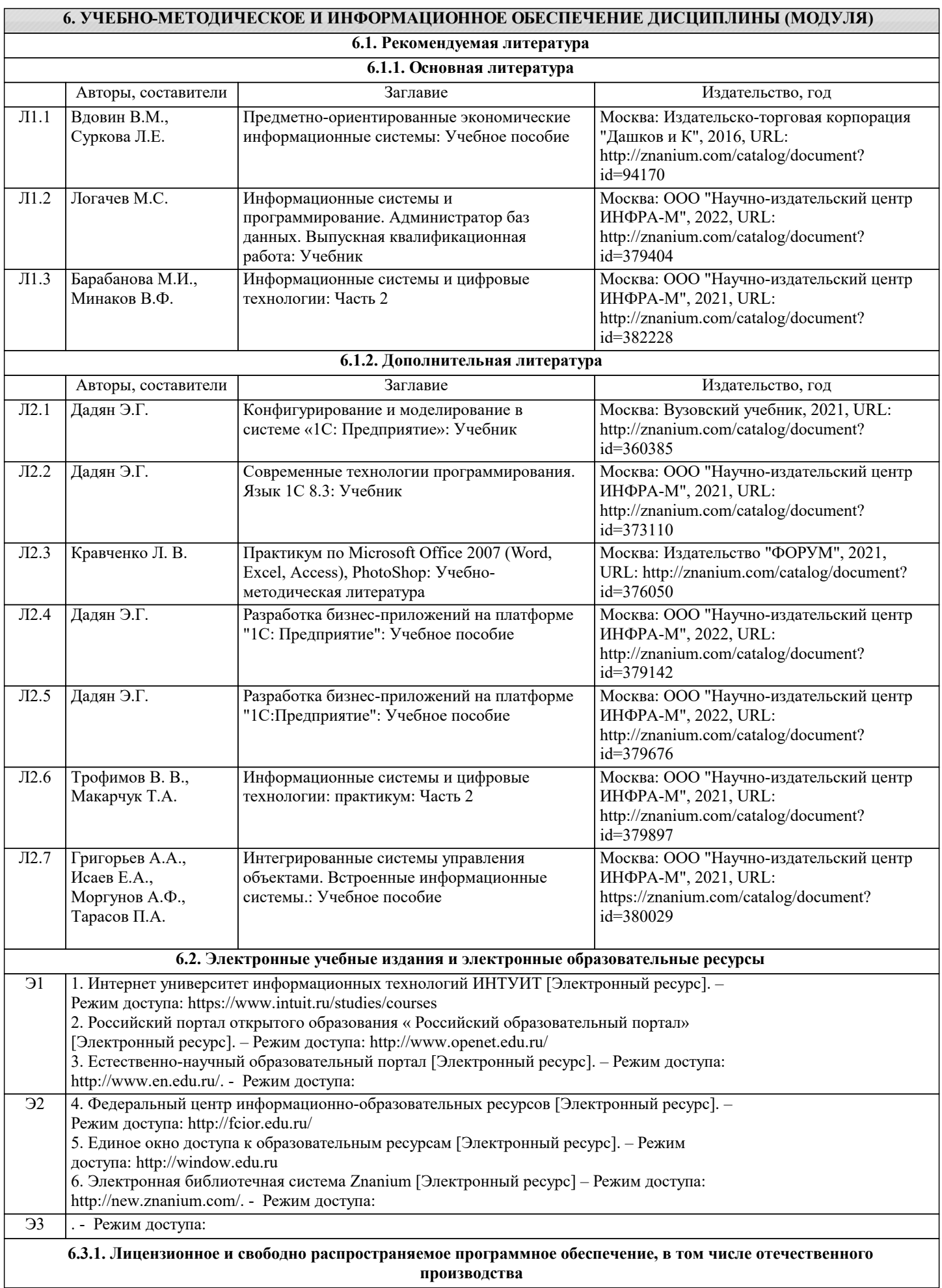

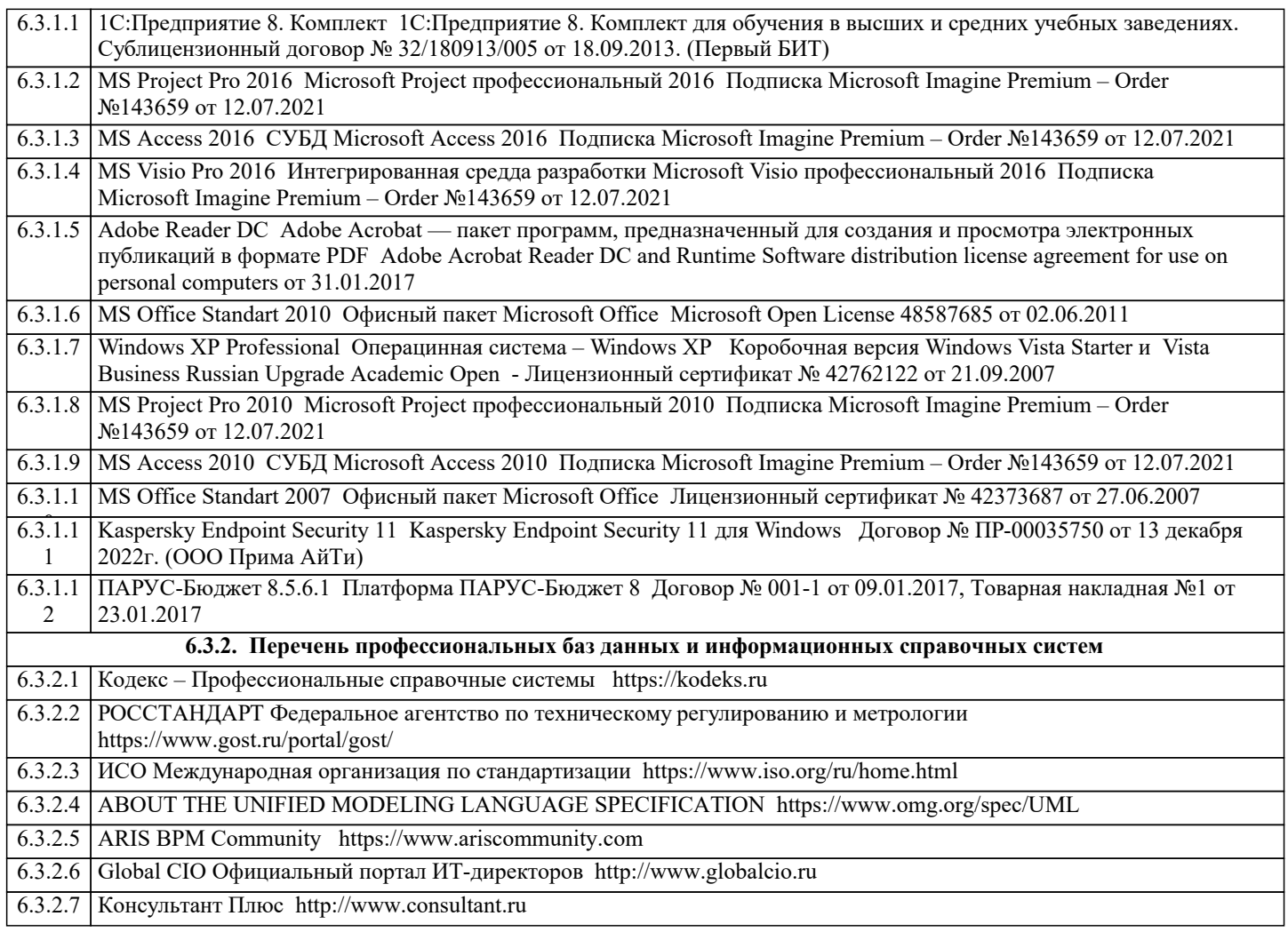

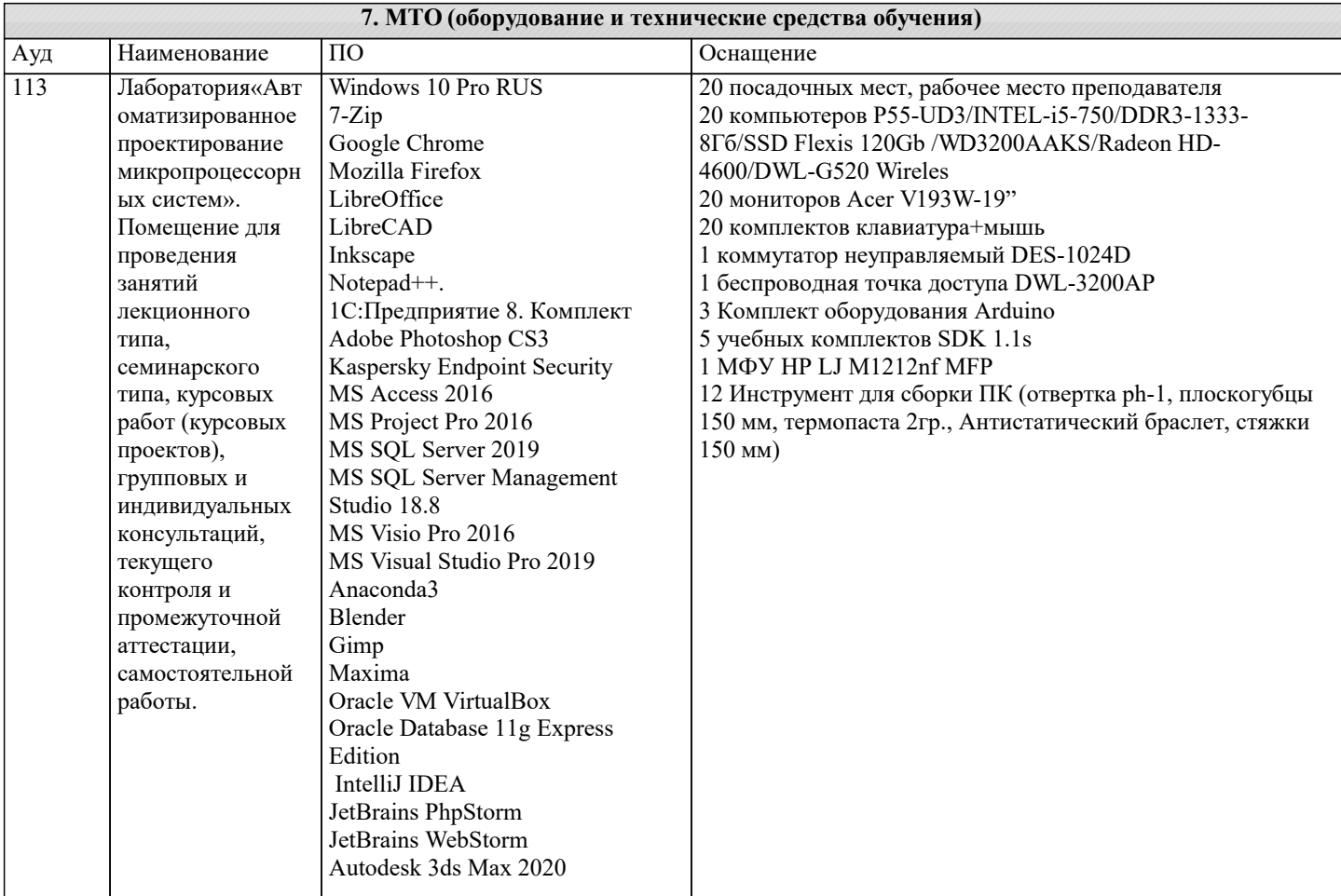

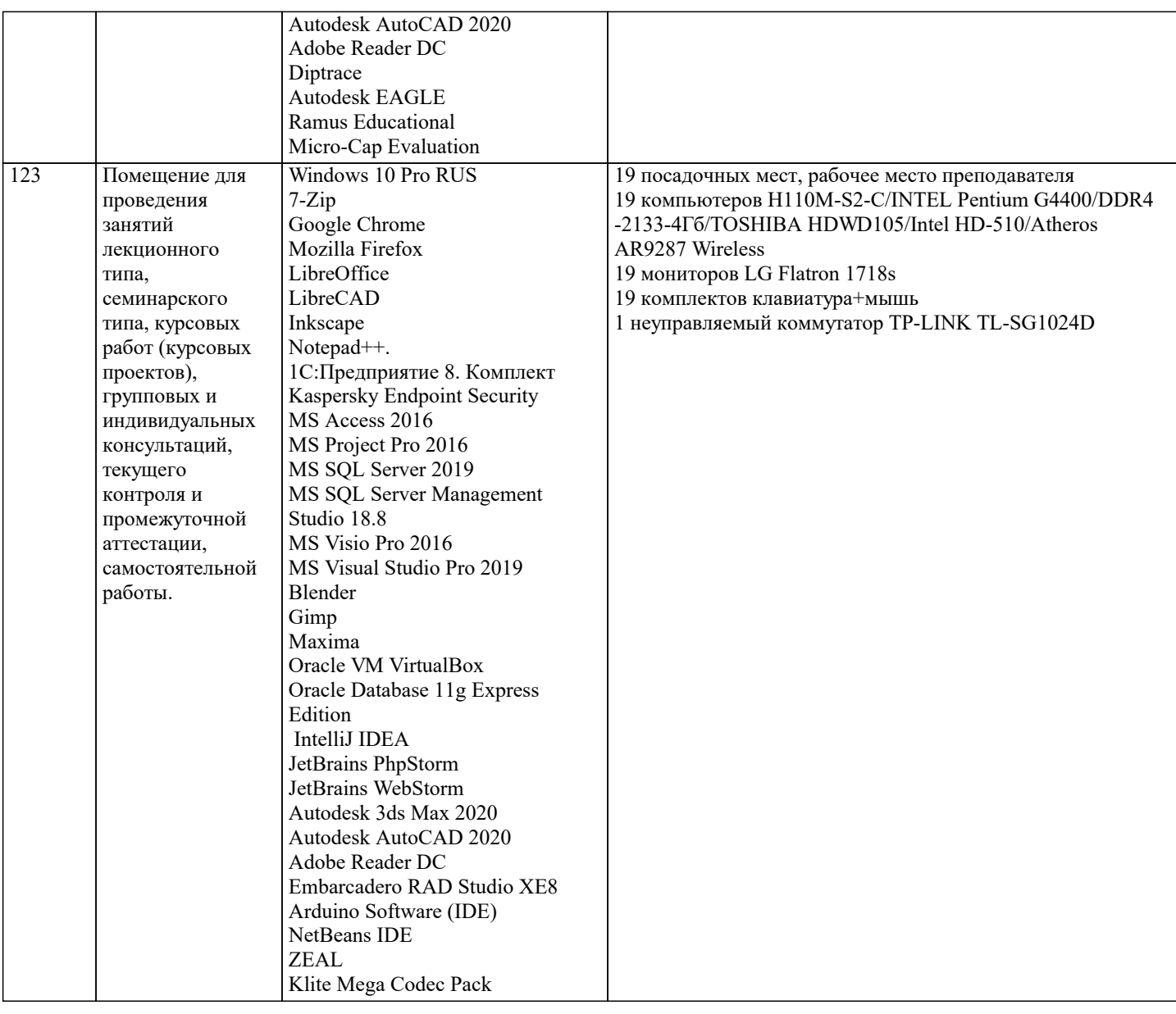

### **8. МЕТОДИЧЕСКИЕ УКАЗАНИЯ ДЛЯ ОБУЧАЮЩИХСЯ ПО ОСВОЕНИЮ ДИСЦИПЛИНЫ (МОДУЛЯ)**

В соответствии с требованиями ФГОС ВО по направлению подготовки реализация компетентностного подхода предусматривает использование в учебном процессе активных и интерактивных форм проведения занятий (разбор конкретных задач, проведение блиц- опросов, исследовательские работы) в сочетании с внеаудиторной работой с целью формирования и развития профессиональных навыков обучающихся.

Лекционные занятия дополняются ПЗ и различными формами СРС с учебной и научной литературой. В процессе такой работы студенты приобретают навыки «глубокого чтения» - анализа и интерпретации текстов по методологии и методике дисциплины.

Учебный материал по дисциплине разделен на логически завершенные части (модули), после изучения, которых предусматривается аттестация в форме письменных тестов, контрольных работ.

Работы оцениваются в баллах, сумма которых дает рейтинг каждого обучающегося. В баллах оцениваются не только знания и навыки обучающихся, но и их творческие возможности: активность, неординарность решений поставленных проблем. Каждый модуль учебной дисциплины включает обязательные виды работ – лекции, ПЗ, различные виды СРС (выполнение домашних заданий по решению задач, подготовка к лекциям и практическим занятиям).

Форма текущего контроля знаний – работа студента на практическом занятии, опрос. Форма промежуточных аттестаций – контрольная работа в аудитории, домашняя работа. Итоговая форма контроля знаний по модулям – контрольная работа с задачами по материалу модуля.

## **9. МЕТОДИЧЕСКИЕ УКАЗАНИЯ ОБУЧАЮЩИМСЯ ПО ВЫПОЛНЕНИЮ САМОСТОЯТЕЛЬНОЙ РАБОТЫ**

 Основными задачами самостоятельной работы студентов, являются: во–первых, продолжение изучения дисциплины в домашних условиях по программе, предложенной преподавателем; во–вторых, привитие студентам интереса к технической и математической литературе, инженерному делу. Изучение и изложение информации, полученной в результате изучения научной литературы и практических материалов, предполагает развитие у студентов как владения навыками устной речи, так и способностей к четкому письменному изложению материала.

Основной формой контроля за самостоятельной работой студентов являются практические занятия, а также еженедельные

### консультации преподавателя.

Практические занятия – наиболее подходящее место для формирования умения применять полученные знания в практической деятельности.

При подготовке к практическим занятиям следует соблюдать систематичность и последовательность в работе. Необходимо сначала внимательно ознакомиться с содержанием плана практических занятий. Затем, найти в учебной литературе соответствующие разделы и прочитать их. Осваивать изучаемый материал следует по частям. После изучения какой-либо темы или ее отдельных разделов необходимо полученные знания привести в систему, связать воедино весь проработанный материал.

При подведении итогов самостоятельной работы преподавателем основное внимание должно уделяться разбору и оценке лучших работ, анализу недостатков. По предложению преподавателя студент может изложить содержание выполненной им письменной работы на практических занятиях/

 В соответствии с требованиями ФГОС ВО по направлению подготовки реализация компетентностного подхода предусматривает использование в учебном процессе активных и интерактивных форм проведения занятий (разбор конкретных задач, проведение блиц-опросов, исследовательские работы) в сочетании с внеаудиторной работой с целью формирования и развития профессиональных навыков обучающихся.

Лекционные занятия дополняются ПЗ и различными формами СРС с учебной и научной литературой В процессе такой работы студенты приобретают навыки «глубокого чтения» - анализа и интерпретации текстов по методологии и методике дисциплины.

Учебный материал по дисциплине «Высокопроизводительные вычислительные системы». разделен на логически завершенные части (модули), после изучения, которых предусматривается аттестация в форме письменных тестов, контрольных работ.

Работы оцениваются в баллах, сумма которых дает рейтинг каждого обучающегося. В баллах оцениваются не только знания и навыки обучающихся, но и их творческие возможности: активность, неординарность решений поставленных проблем. Каждый модуль учебной дисциплины включает обязательные виды работ – лекции, ПЗ, различные виды СРС (выполнение домашних заданий по решению задач, подготовка к лекциям и практическим занятиям).

Форма текущего контроля знаний – работа студента на практическом занятии, опрос. Форма промежуточных аттестаций – контрольная работа в аудитории, домашняя работа. Итоговая форма контроля знаний по модулям – контрольная работа с задачами по материалу модуля.

Методические указания по выполнению всех видов учебной работы размещены в электронной образовательной среде академии.

Методические указания и материалы по видам учебных занятий по дисциплине:

Вид учебных занятий, работ - Организация деятельности обучающегося Лекция - Написание конспекта лекций: кратко, схематично, последовательно фиксировать основные положения, выводы, формулировки, обобщения, отмечать важные мысли, выделять ключевые слова, термины. Проверка терминов, понятий с помощью энциклопедий, словарей, справочников с выписыванием толкований в тетрадь. Обозначить вопросы, термины, материал, который вызывает

трудности, попытаться найти ответ в рекомендуемой литературе, если самостоятельно не удаётся разобраться в материале, необходимо сформулировать вопрос и задать преподавателю на консультации, на практическом занятии.

Практические занятия - Конспектирование источников. Работа с конспектом лекций, подготовка ответов к контрольным вопросам, просмотр рекомендуемой литературы, работа с текстом. Выполнение практических задач в инструментальных средах. Выполнение проектов. Решение расчётно-графических заданий, решение задач по алгоритму и др.

Самостоятельная работа - Знакомство с основной и дополнительной литературой, включая справочные издания, зарубежные источники, конспект основных положений, терминов, сведений, требующихся для запоминания и являющихся основополагающими в этой теме. Составление аннотаций к прочитанным литературным источникам и др.